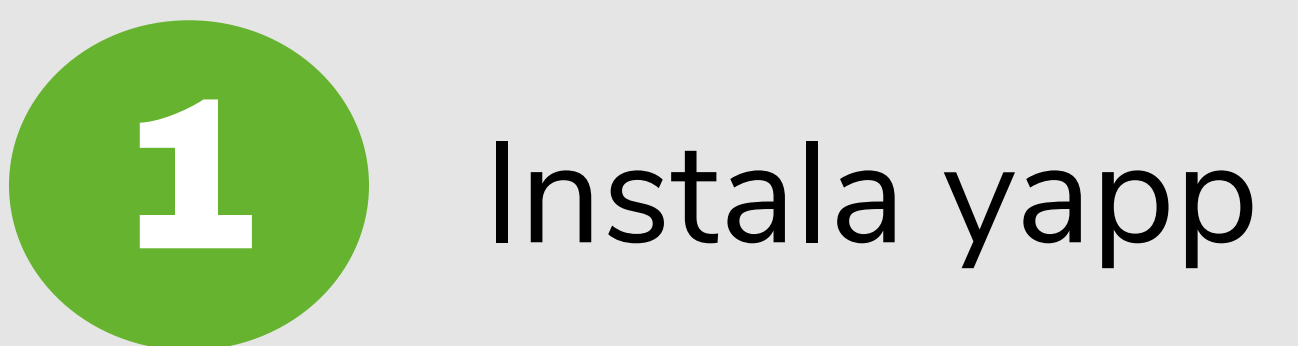

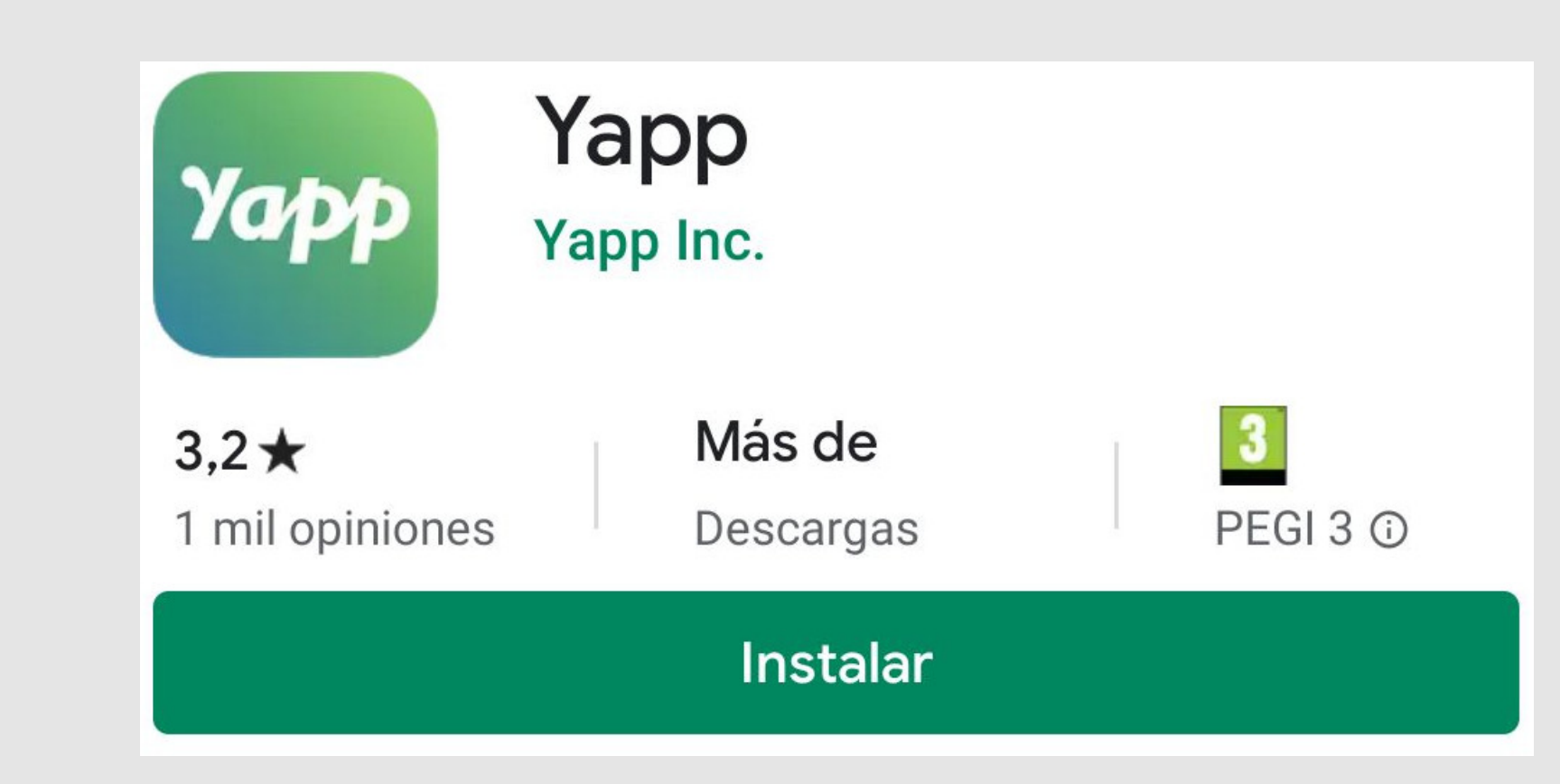

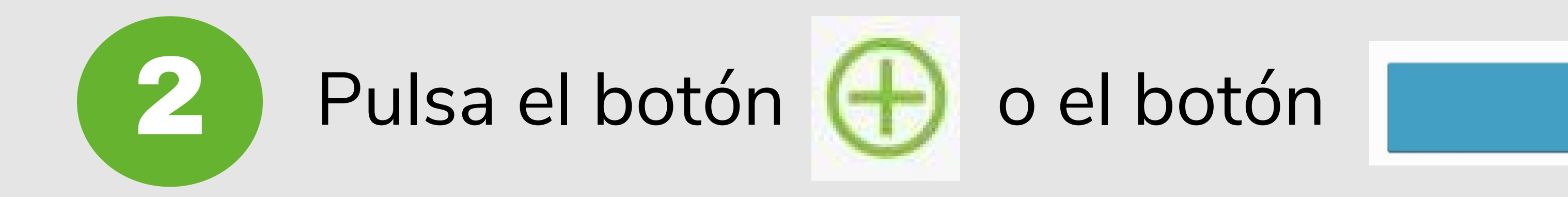

**Add an Existing Yapp** 

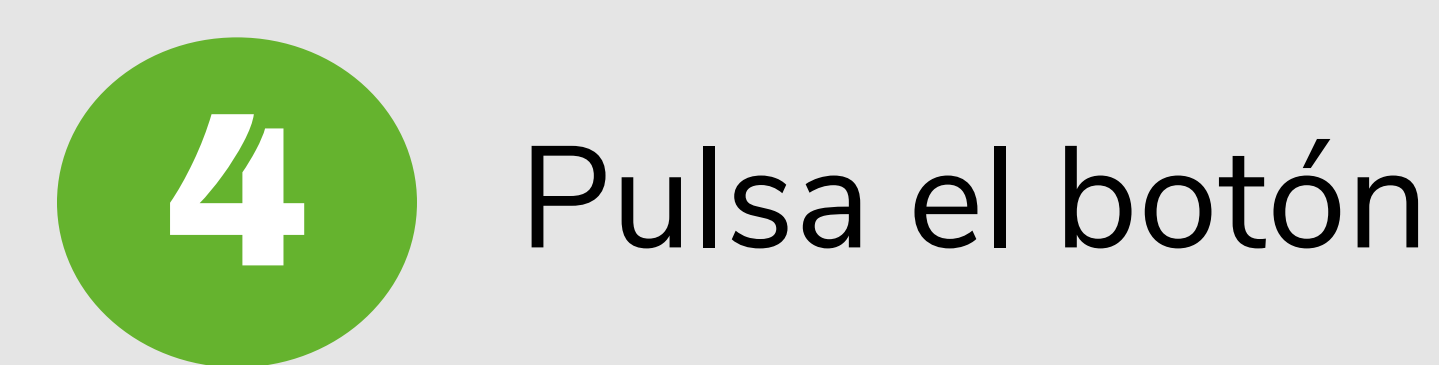

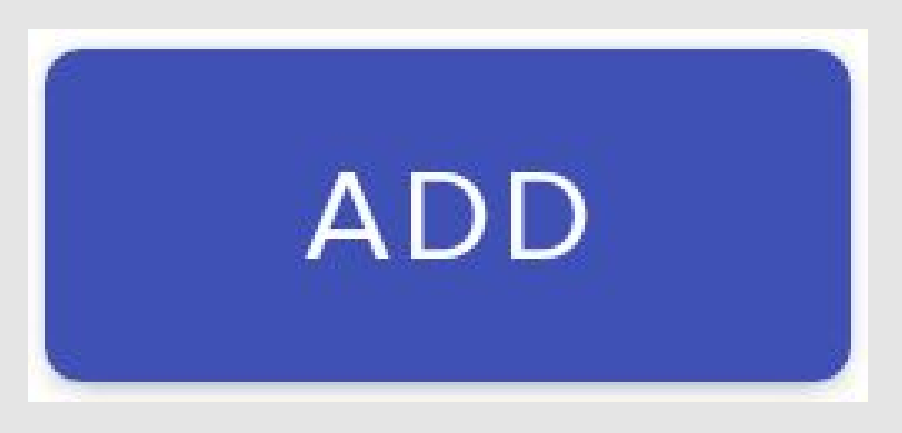

## Frente al aislamiento

# 3 Teclea este código http://my.yapp.us/ZNMC4A

¡GRATIS!

### ¿Cómo conseguirla?

# Nos conectamos

#### **¡Descarga la aplicación!**

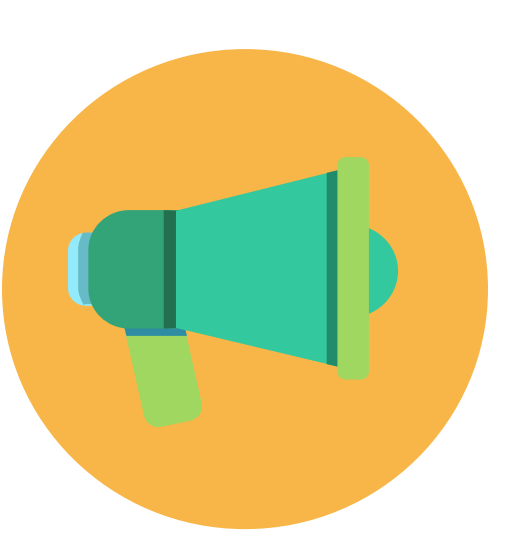

IV

Notificaciones.

Documentos y materiales.

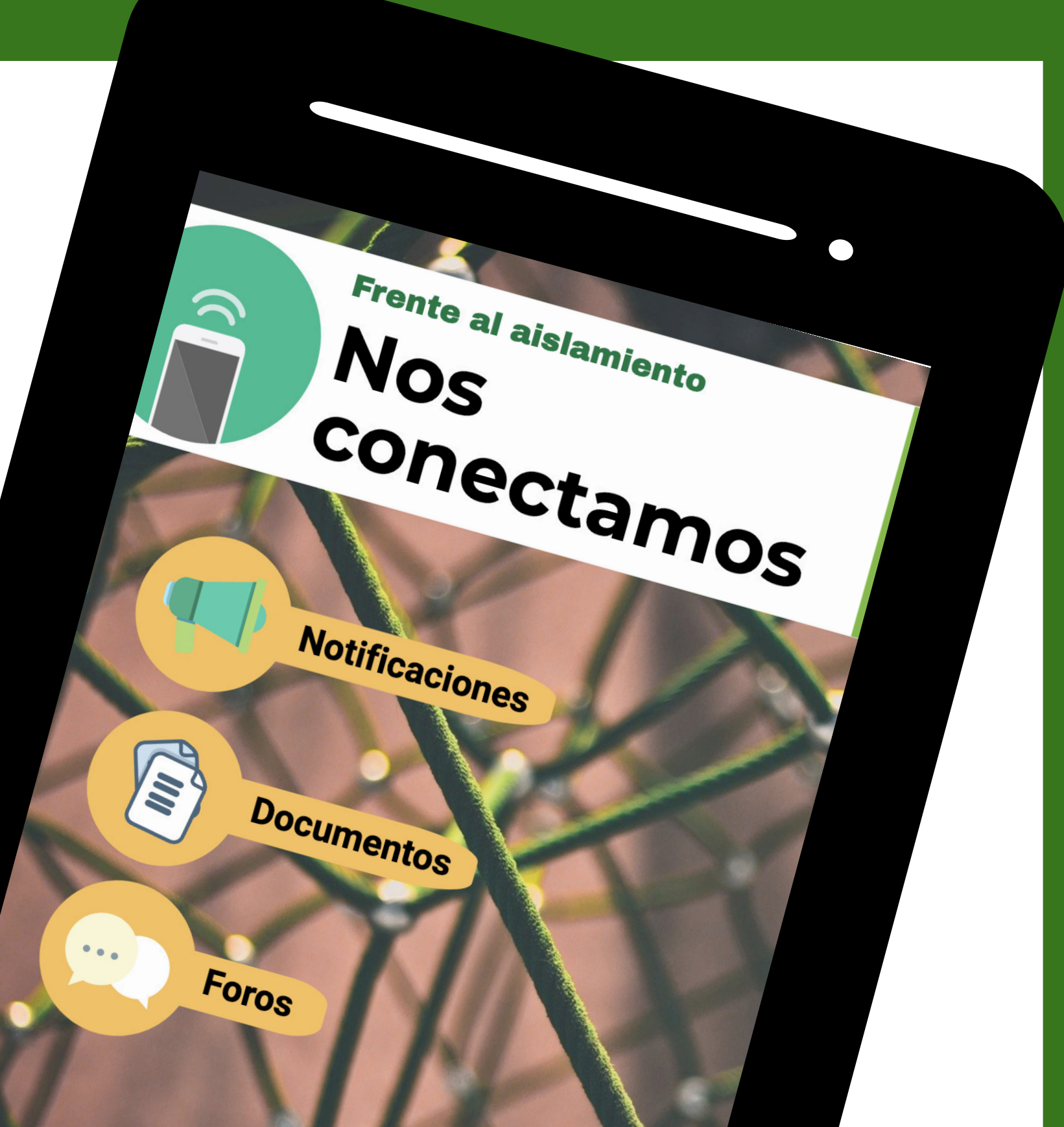

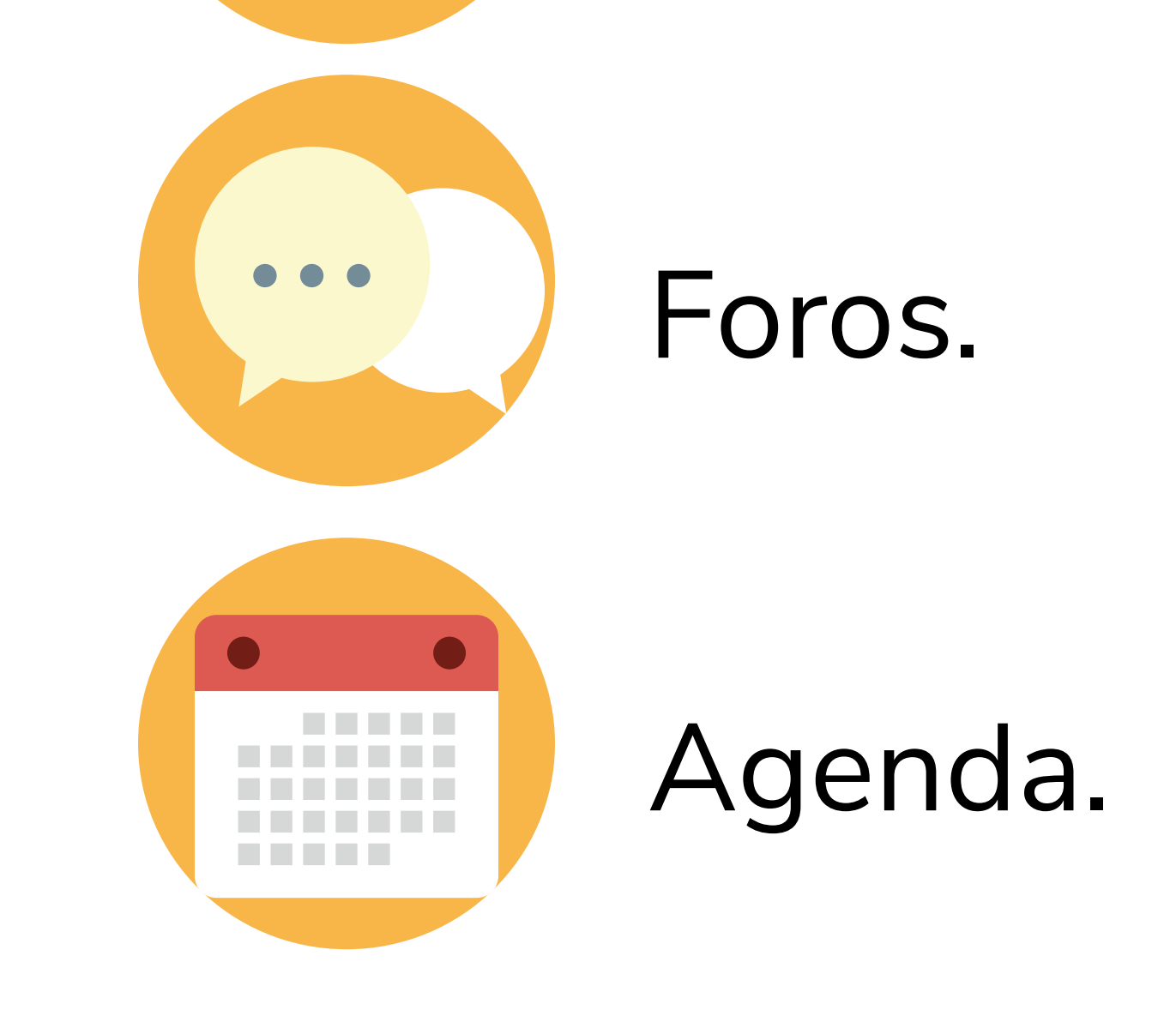

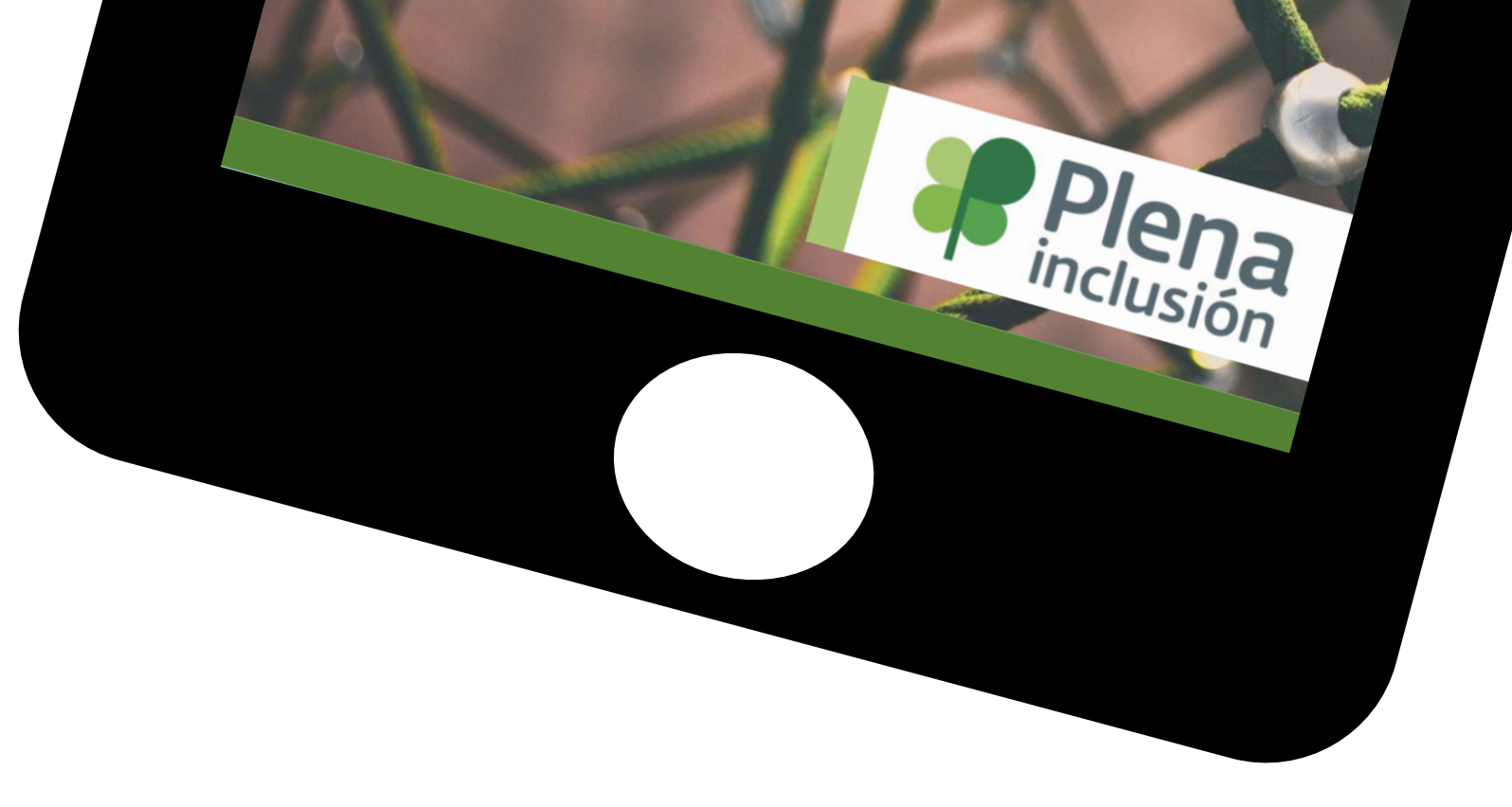

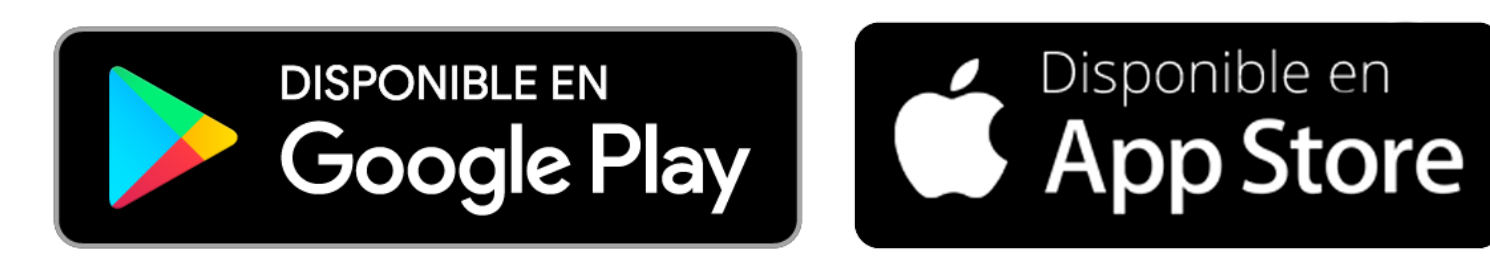